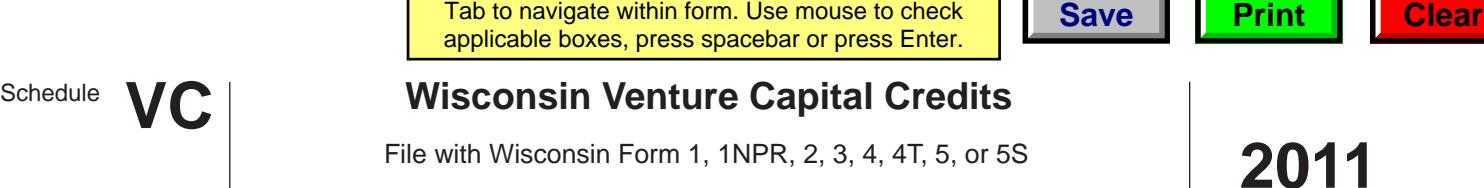

*Read instructions before filling in this schedule*

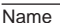

Wisconsin Department of Revenue

Identifying Number

If you qualify for the angel investment credit, complete Part I. If you qualify for the early stage seed investment credit, complete Part II.

## **Part I** Angel Investment Credit

**1** Fill in the following information regarding your investments in qualified new business ventures that the Department of Commerce or the Wisconsin Economic Development Corporation has verified as first eligible for a tax credit in 2011 (attach separate schedules if more space is needed):

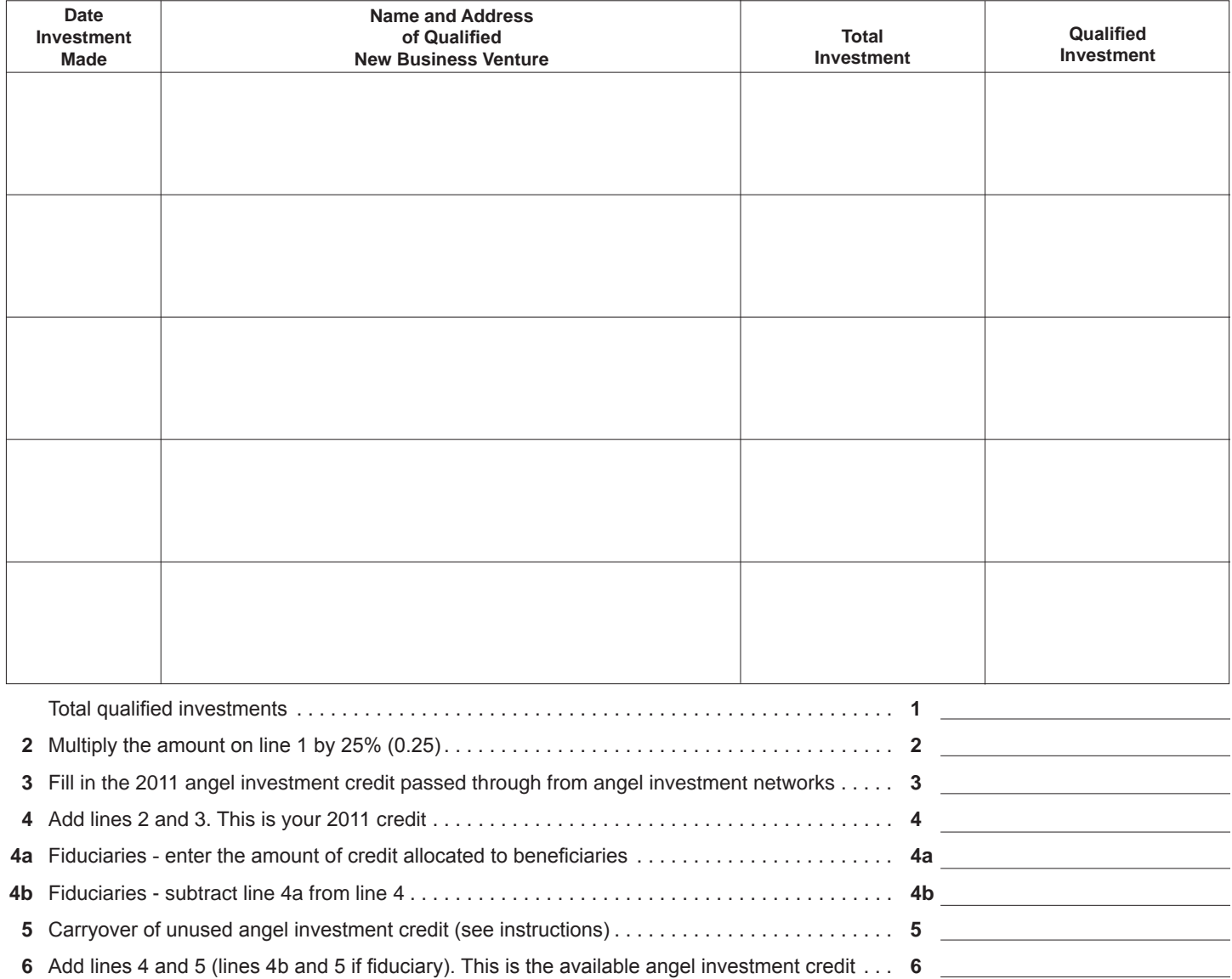

## **Part II Early Stage Seed Investment Credit**

**7** Fill in the following information regarding your investments paid to a certified fund manager that the Department of Commerce or the Wisconsin Economic Development Corporation has verified as eligible for a tax credit in 2011 (attach separate schedules if more space is needed):

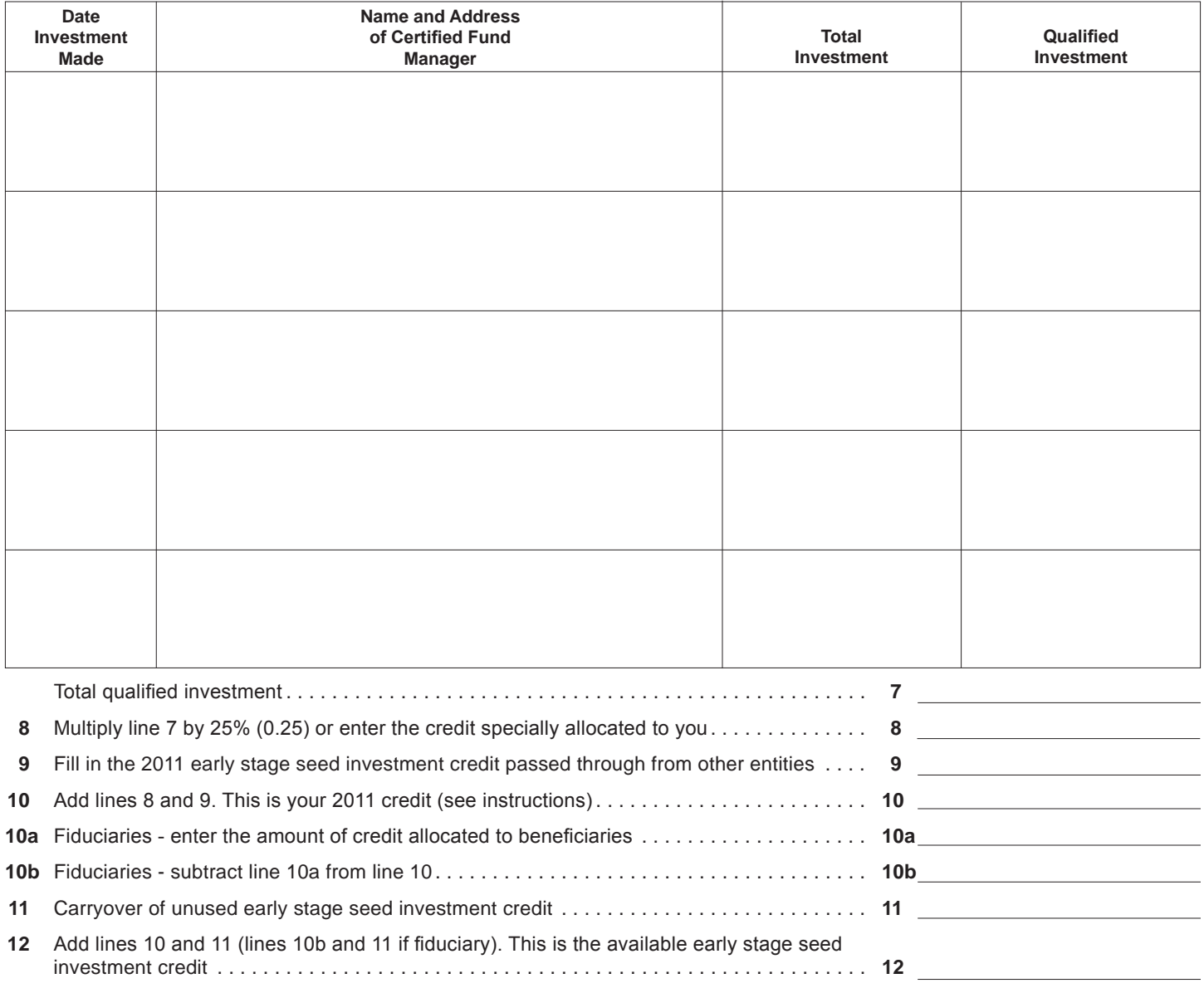

## **Part III Transfer of Early Stage Seed Investment Credit**

**1** Fill in the following information regarding the transfer in 2011 by a person eligible to claim the early stage seed investment credit to a person subject to tax under ch. 71 or subch. III or ch. 76:

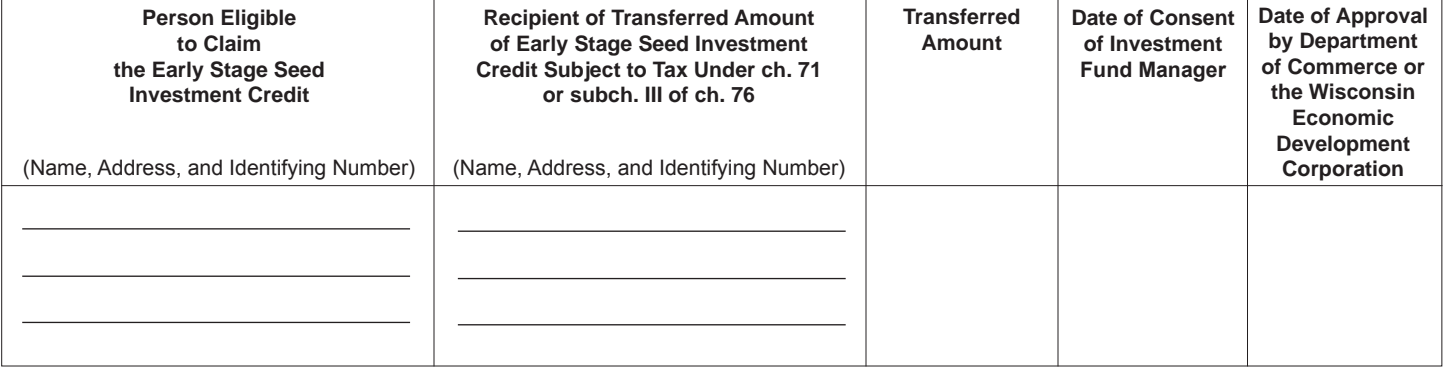

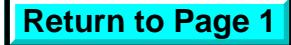